, tushu007.com

<<3D Studio VIZ  $\longrightarrow$ 

 $<<$ 3D Studio VIZ  $>>$ 

- 13 ISBN 9787533130589
- 10 ISBN 7533130588

出版时间:2002-6

页数:366

字数:570000

extended by PDF and the PDF

http://www.tushu007.com

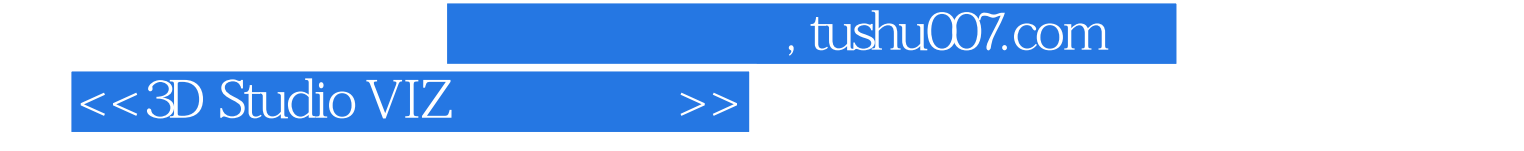

3D Studio VIZ Autodesk Kinetix Kinetix 3D Studio MAX

 $\overline{3D}$ , ,

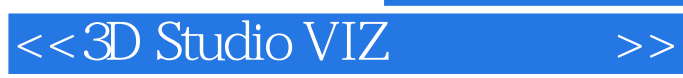

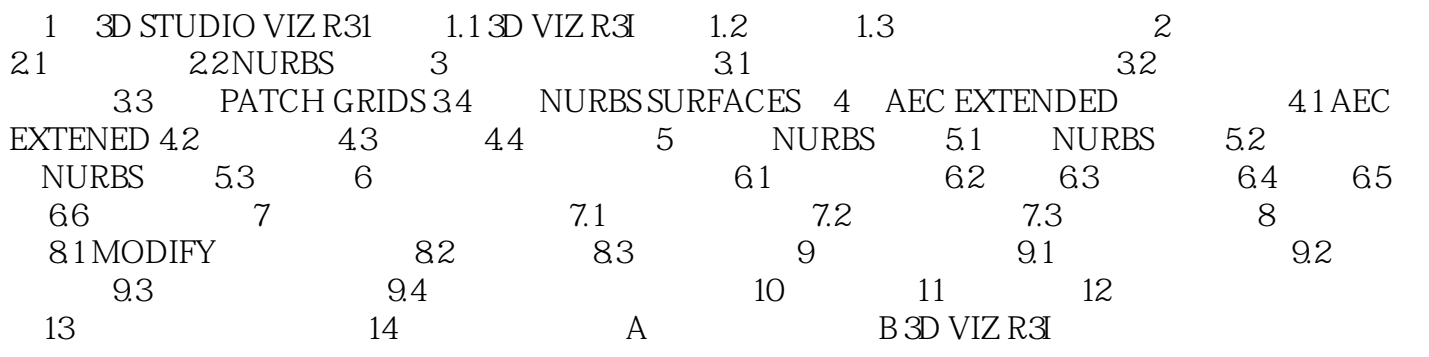

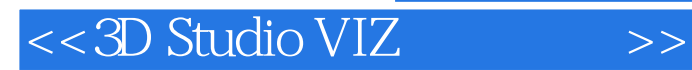

本站所提供下载的PDF图书仅提供预览和简介,请支持正版图书。

更多资源请访问:http://www.tushu007.com

 $,$  tushu007.com